## **Find my child's semester report**

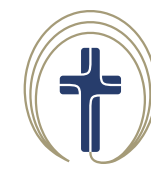

**Catholic Schools Parramatta Diocese** 

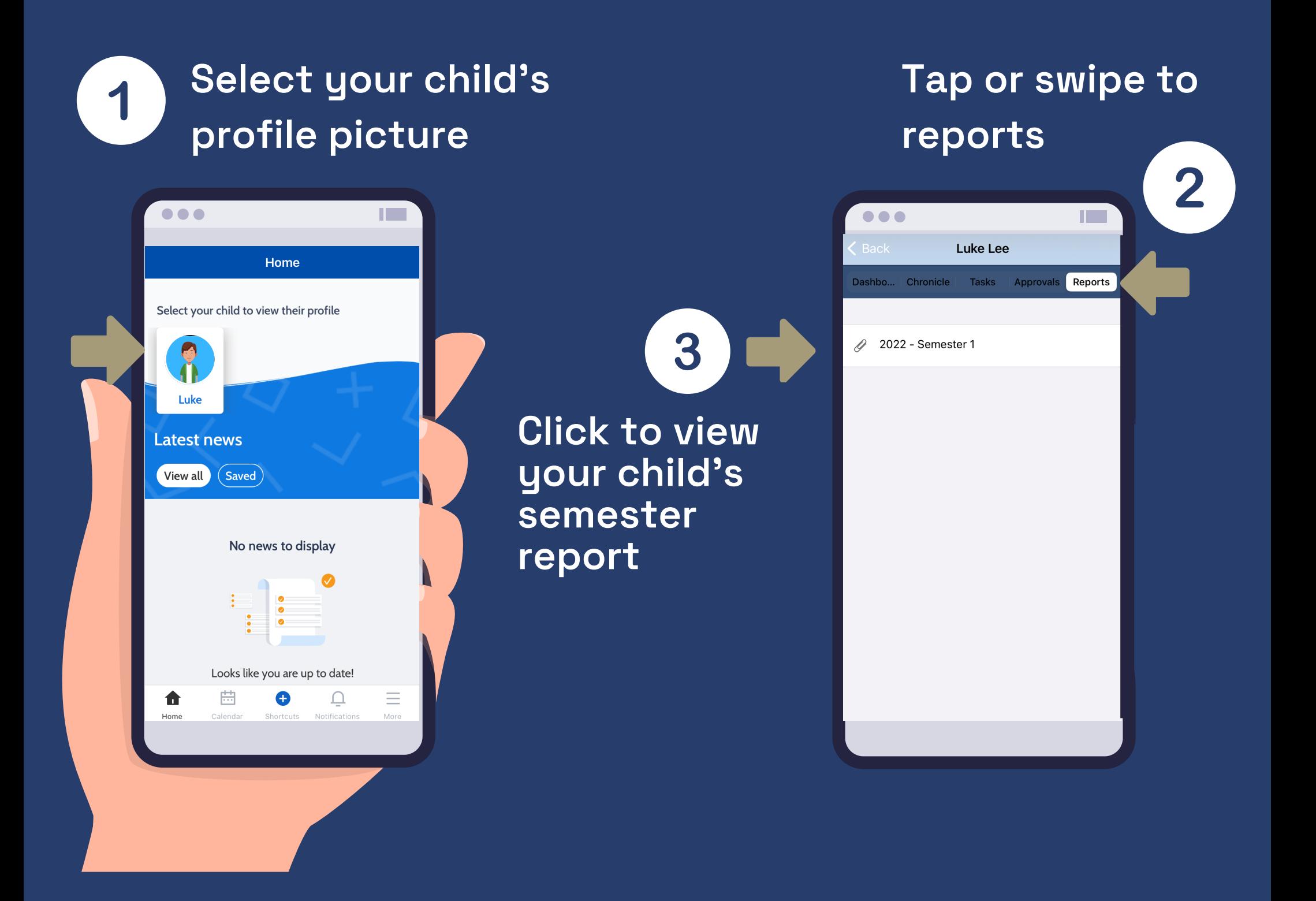

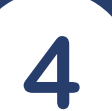

 $\bullet\bullet\bullet$ 

**Select the icon to generate the report**

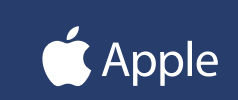

## **Android**

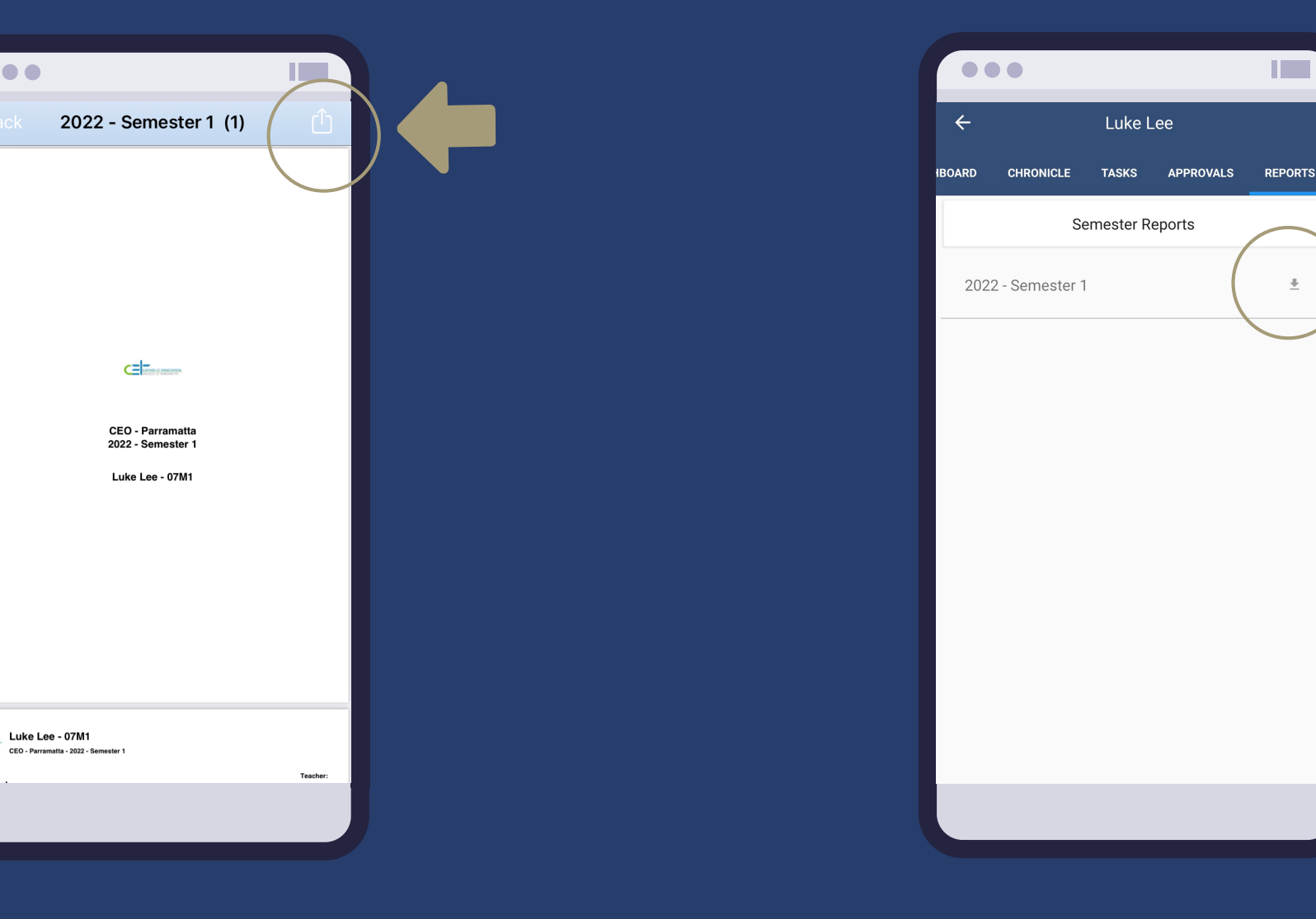

## **Find my child's semester report**

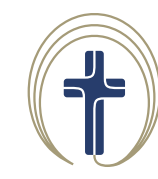

**Catholic Schools<br>Parramatta Diocese** 

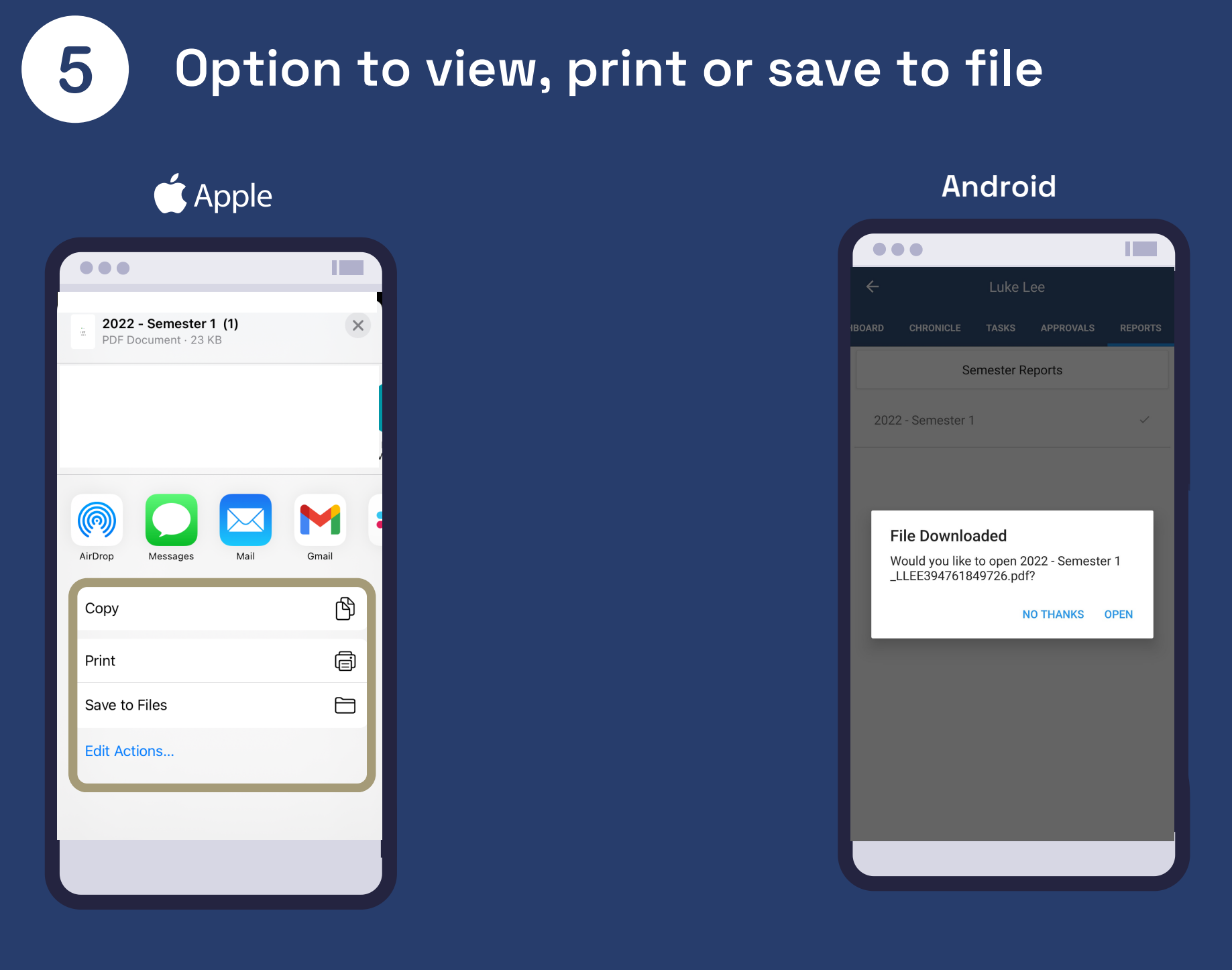